# 3rd Party API

- **[Security & Authentication](#page-0-0)**
- [Environments](#page-0-1)
- [API Services](#page-0-2)
	- Receipt Registration POST / receipts
		- [Description](#page-0-4)
		- $\bullet$ [Request](#page-0-5)
		- [Response Success](#page-2-0)
		- [Response Failure](#page-3-0)

Účtenkovka's 3rd Party API is public API which can be used by partners to provide their customers with an automatic registration of receipts to their player accounts in Účtenkovka. The API is implemented as simple RESTful HTTP API which allows clients to easily integrate Účtenkovka API to wide variety of IT platforms since RESTful API is based on open standards and implementation of a RESTful API client does not require any language specific features or concepts.

The API for registering receipts consists of one API method described below.

# <span id="page-0-0"></span>Security & Authentication

All communication between clients and Účtenkovka API is carried over a secured HTTPS channel which uses bidirectional encryption of sent data and provides protection against man-in-the-middle attacks or similar threats.

Partners identify themselves with a provided SSL client certificate in order to establish trusted relationship and reliably authenticate calling clients. Each partner (i.e. API client) is given a dedicated SSL certificate which they must present when establishing secured TLS connection with Účtenkovka API. Client certificates are issued by Účtenkovka's dedicated Certification Authority. Server SSL certificate presented by Účtenkovka API is issued by a commonly trusted CA.

# <span id="page-0-1"></span>Environments

There are two separate, independent environments:

- TESTING environment for testing and debugging purposes. No lottery draws are conducted.
- PRODUCTION environment real environment with real receipts and real winnings.

Access to both environments is granted to partners manually. At first, a partner receives an SSL certificate for authentication on TESTING environment. When the partner meets all requirements and shows working integration with API on TESTING environment, they receive a new SSL certificate for accessing the PRODUCTION environment.

# <span id="page-0-2"></span>API Services

## <span id="page-0-3"></span>Receipt Registration - POST /receipts

URL (TESTING): <https://extapi.uctenkovka-test.cz/receipts>

URL (PRODUCTION): <https://extapi.uctenkovka.cz/receipts>

HTTP Method: POST

### <span id="page-0-4"></span>**Description**

Method allows third parties to register receipts into Účtenkovka. The newly registered receipt is assigned to a player account which is identified by either player's e-mail address or by player's phone number (only if e-mail address is not specified). If no existing player account can be found by provided e-mail address or phone number, new player account with basic registration will be created. That is why it is important to verify validity of provided e-mail/phone number with the customer as it may result in registration of receipts to a wrong player account.

#### <span id="page-0-5"></span>Request

Parameters

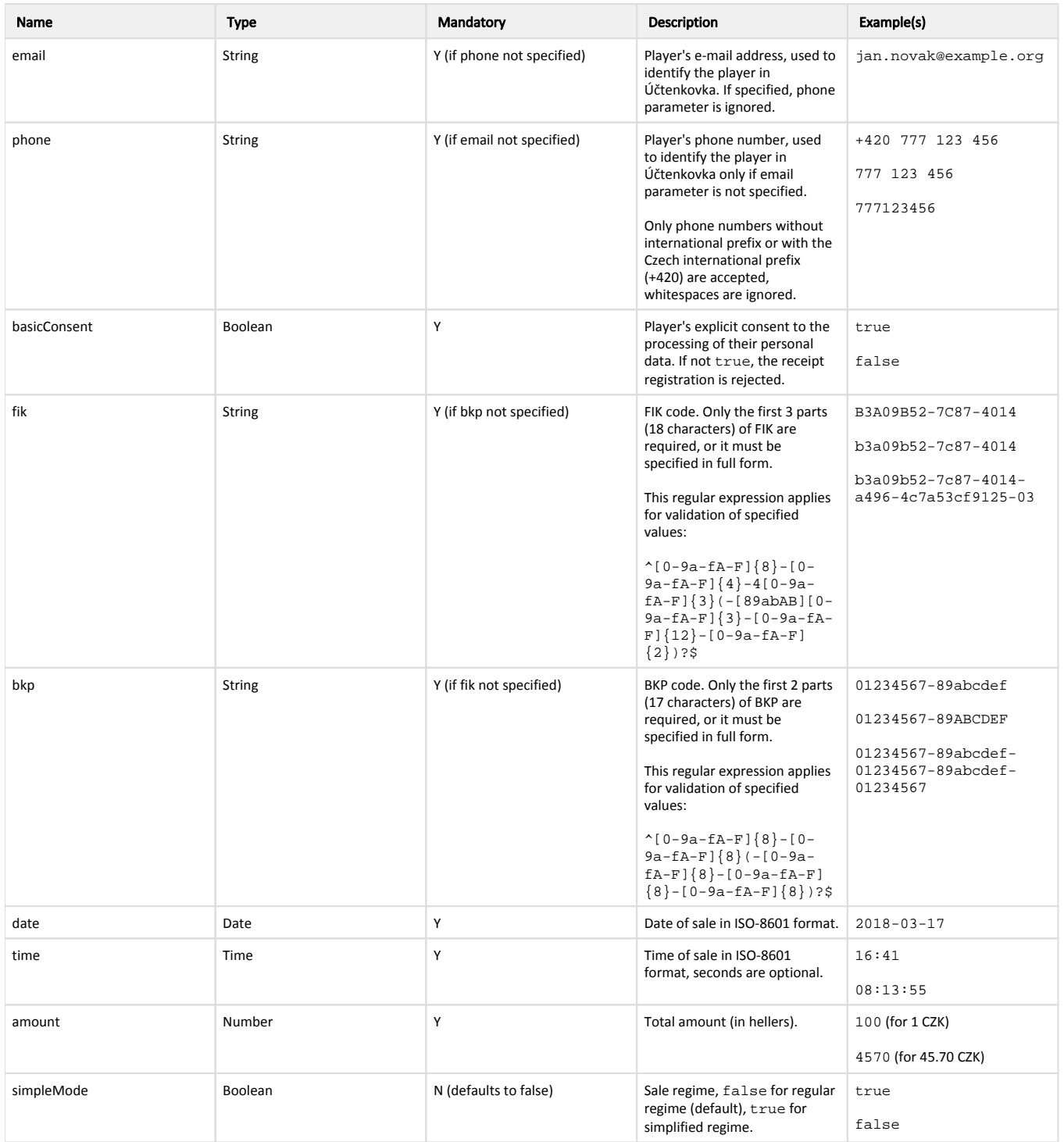

### Examples

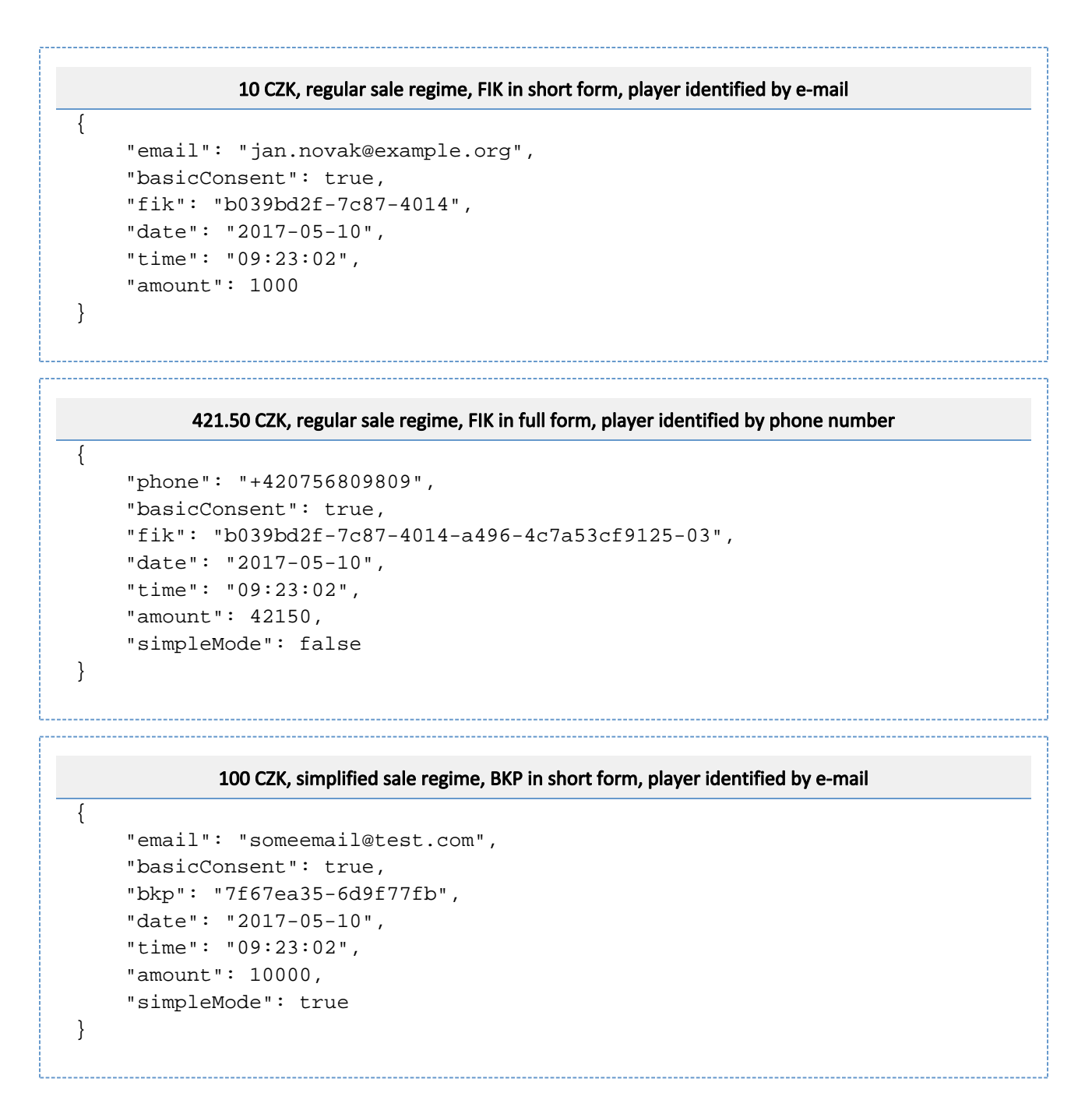

#### <span id="page-2-0"></span>Response - Success

HTTP 201 - CREATED

If a request for receipt registration passes all validation checks and is successfully processed, response with HTTP status 201 is sent back to the client and it contains JSON data with the following parameters:

#### Parameters

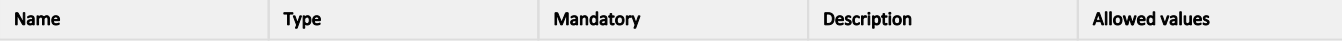

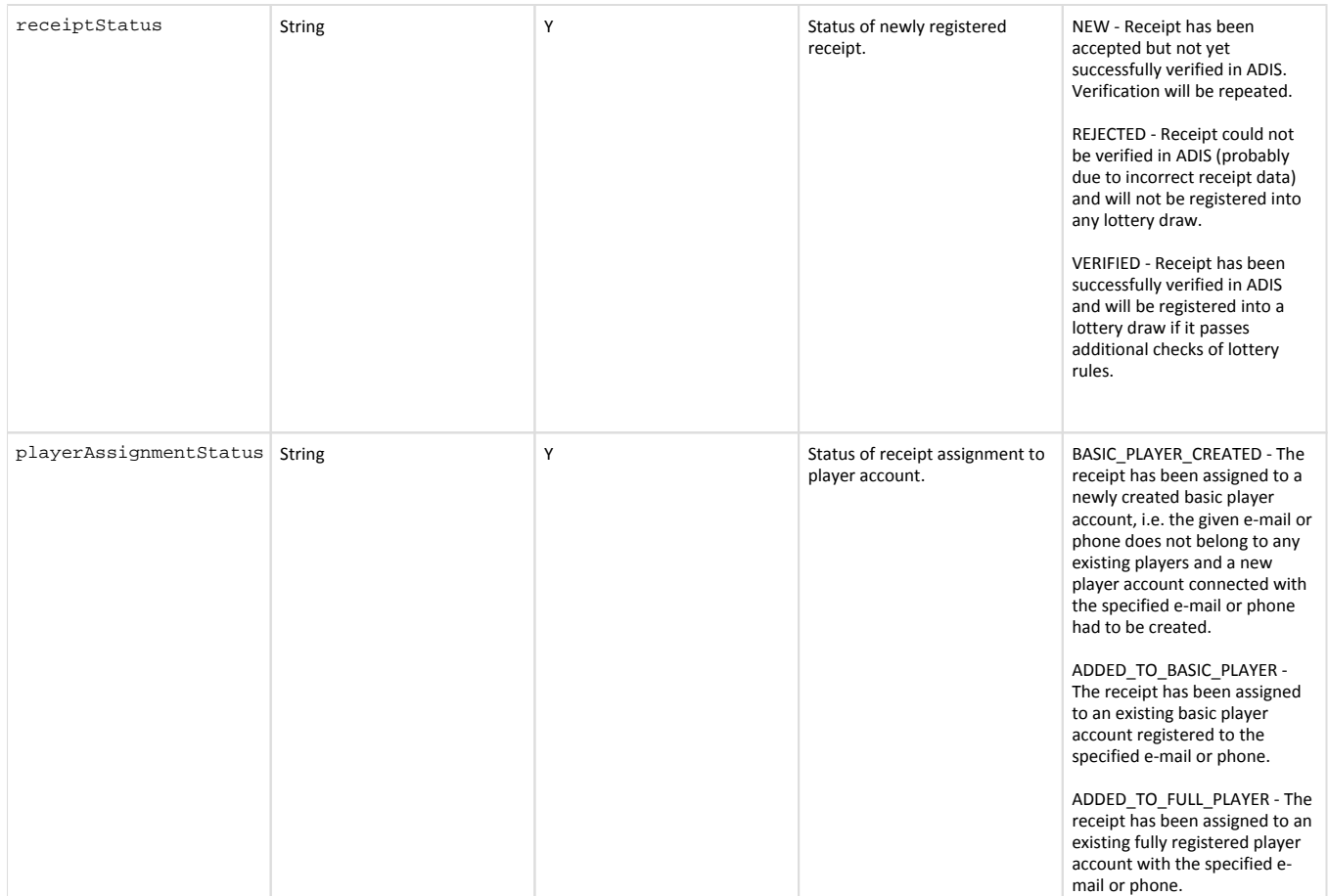

#### Examples

```
Receipt accepted, not verified in ADIS, assigned to a newly created basic player account
{
      "receiptStatus": "NEW",
      "playerAssignmentStatus": "BASIC_PLAYER_CREATED"
}
       Receipt successfully verified in ADIS and assigned to an existing fully registered player account
{
      "receiptStatus": "VERIFIED",
      "playerAssignmentStatus": "ADDED_TO_FULL_PLAYER"
}
```
### <span id="page-3-0"></span>Response - Failure

#### HTTP 400 - BAD REQUEST

If a request for receipt registration does not pass all validation checks, it is rejected and a response with HTTP status 400 is sent back to the client containing description of validation errors in JSON format. Each validation error is specified as a JSON object with 3 attributes:

field - designation of attribute which is not valid

- code error code describing nature of validation breach
- message additional textual description of validation breach

#### Examples

#### Neither e-mail nor phone is specified, FIK in invalid format

```
\lbrack {
          "field": "email",
          "code": "string.blank",
          "message": "Either e-mail or phone must be specified"
     },
     {
          "field": "fik",
          "code": "object.invalid",
          "message": "Invalid FIK format"
     }
]
```